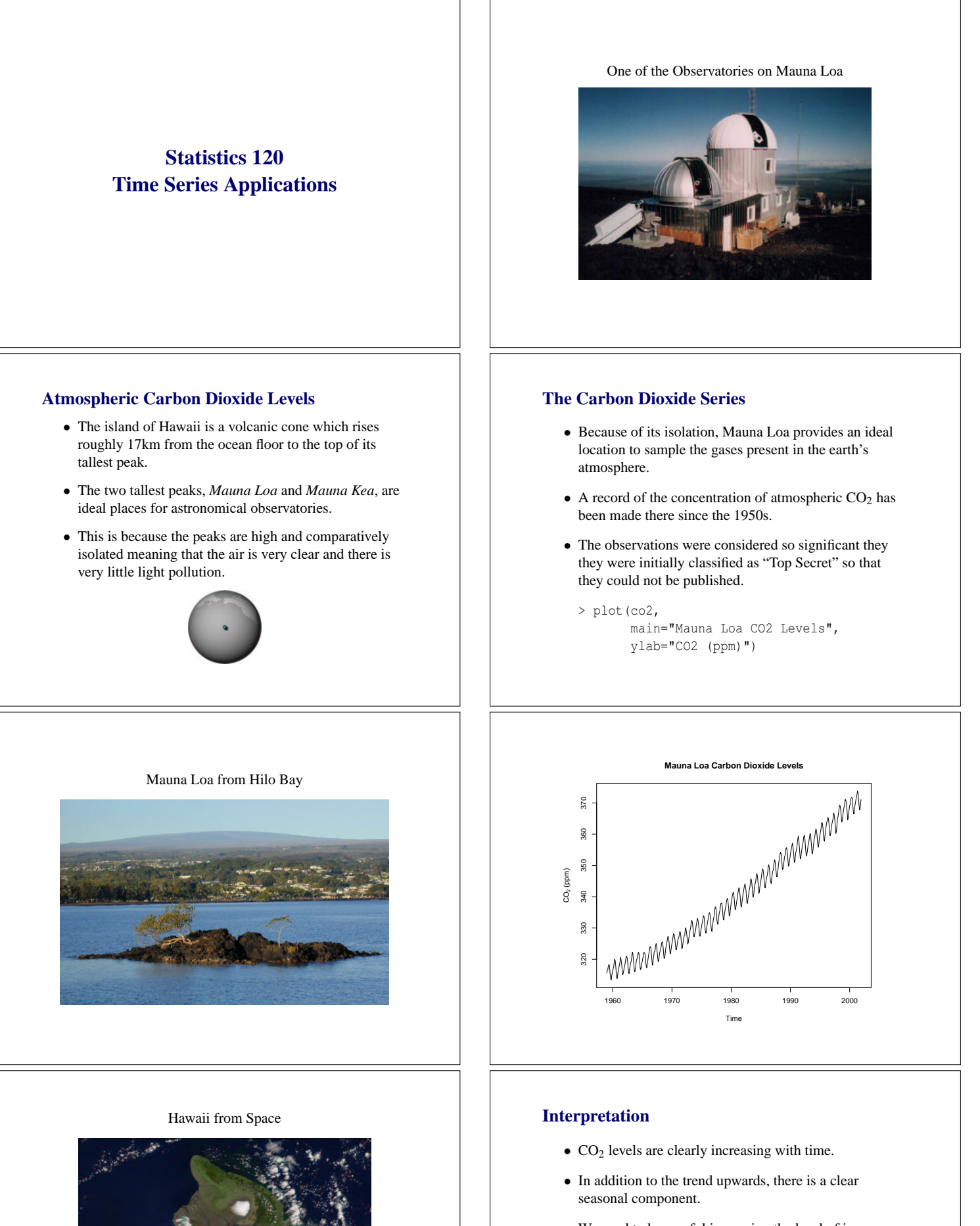

• We need to be careful increasing the level of increase because zero is not shown on the *y* axis.

 $>$  plot(co2, ylim = range(0, co2), main="Mauna Loa CO2 Levels", ylab="CO2 (ppm)")

The picture shows the peaks of Mauna Loa and Mauna Kea. The Kilauea volcano is marked in red.

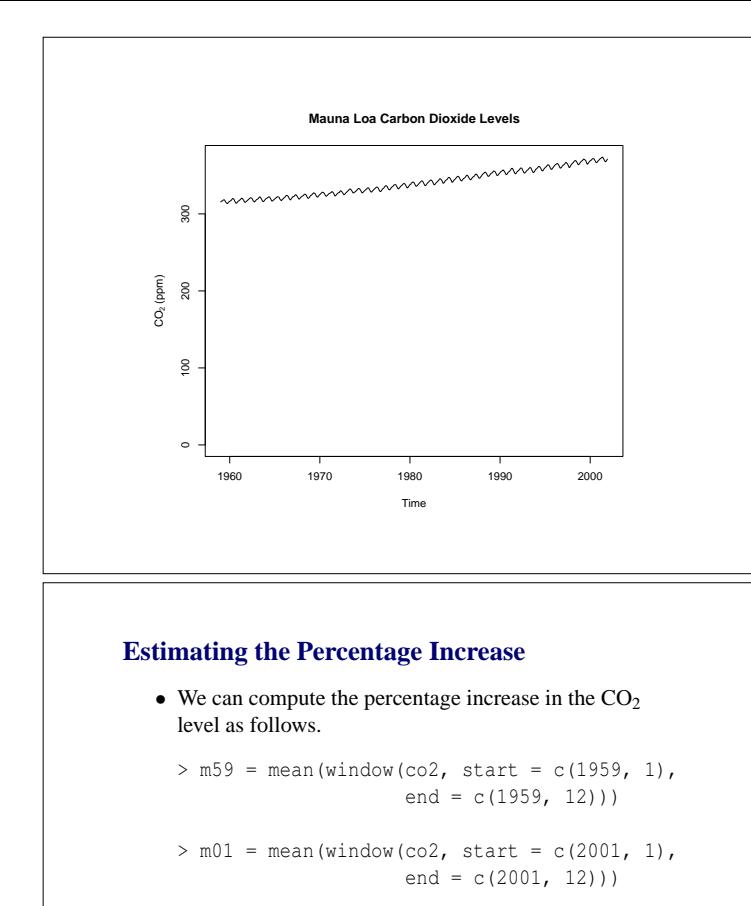

 $> 100 * (m01 - m59)/m59$ [1] 17.37728

• There has been a more than 17% increase in the level of atmospheric CO<sub>2</sub> since 1959.

 $\mathbf{F}_{\mathbf{F}}$  •  $\mathbf{F}_{\mathbf{F}}$   $\mathbf{F}_{\mathbf{F}}$   $\mathbf{F}_{\mathbf{F}}$   $\mathbf{F}_{\mathbf{F}}$   $\mathbf{F}_{\mathbf{F}}$   $\mathbf{F}_{\mathbf{F}}$   $\mathbf{F}_{\mathbf{F}}$   $\mathbf{F}_{\mathbf{F}}$   $\mathbf{F}_{\mathbf{F}}$   $\mathbf{F}_{\mathbf{F}}$   $\mathbf{F}_{\mathbf{F}}$   $\mathbf{F}_{\mathbf{F}}$   $\mathbf{F}_{\mathbf{F}}$   $\mathbf{F}_{\math$ 

 $\mathbf{F}_{\mathbf{F}}$  •  $\mathbf{F}_{\mathbf{F}}$   $\mathbf{F}_{\mathbf{F}}$   $\mathbf{F}_{\mathbf{F}}$   $\mathbf{F}_{\mathbf{F}}$   $\mathbf{F}_{\mathbf{F}}$   $\mathbf{F}_{\mathbf{F}}$   $\mathbf{F}_{\mathbf{F}}$   $\mathbf{F}_{\mathbf{F}}$   $\mathbf{F}_{\mathbf{F}}$   $\mathbf{F}_{\mathbf{F}}$   $\mathbf{F}_{\mathbf{F}}$   $\mathbf{F}_{\mathbf{F}}$   $\mathbf{F}_{\mathbf{F}}$   $\mathbf{F}_{\math$ 

## **Seasonal Decomposition**

- The presence of a seasonal component makes it hard to see the pattern present in the series.
- To see the trend without the superimposed seasonal effect we can carry out a seasonal decomposition.

> sd = stl(co2, s.win=12, t.win=12) > plot(sd)

# **Investigating the Trend**

- The long-term trend is not just a straight line, but appears to be curving upwards.
- One way to check this is to examine the month-to-month differences in the series (this is like differentiating a smooth function).
- If the month-to-month differences are increasing then the trend will be becoming steeper.
	- > trend = sd\$time.series[,2]
	- > plot(diff(trend))
	- > lines(lowess(diff(trend)), col="red")

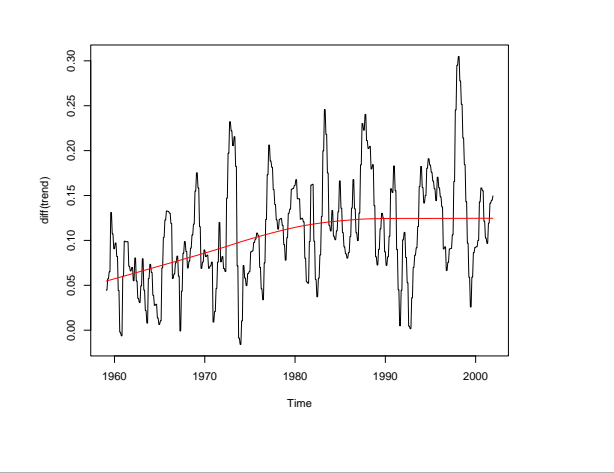

## **Conclusion**

- Up until 1980 the level of  $CO<sub>2</sub>$  in the atmosphere was increasing at a faster and faster rate.
- This now appears to scaled back to a constant rate of increase.
- It is worth trying to put the values into context by comparing them with other sources of information on atmospheric CO2.
- An additional data is available from bubbles of air trapped in antartic ice.

 $\mathbf{F}_{\mathbf{F}}$  •  $\mathbf{F}_{\mathbf{F}}$   $\mathbf{F}_{\mathbf{F}}$   $\mathbf{F}_{\mathbf{F}}$   $\mathbf{F}_{\mathbf{F}}$   $\mathbf{F}_{\mathbf{F}}$   $\mathbf{F}_{\mathbf{F}}$   $\mathbf{F}_{\mathbf{F}}$   $\mathbf{F}_{\mathbf{F}}$   $\mathbf{F}_{\mathbf{F}}$   $\mathbf{F}_{\mathbf{F}}$   $\mathbf{F}_{\mathbf{F}}$   $\mathbf{F}_{\mathbf{F}}$   $\mathbf{F}_{\mathbf{F}}$   $\mathbf{F}_{\math$ 

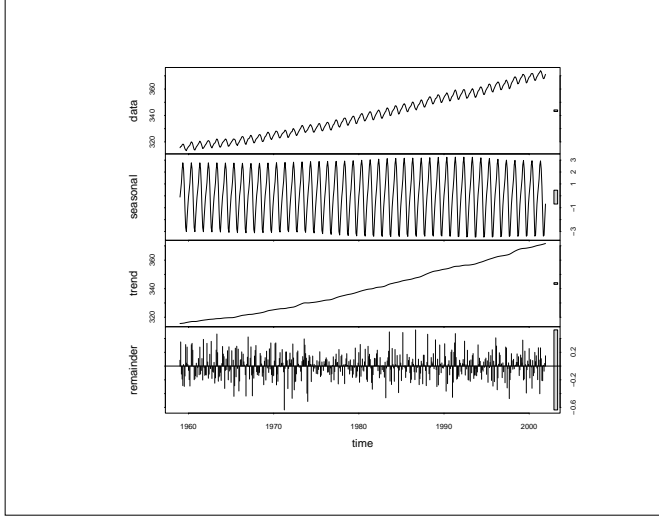

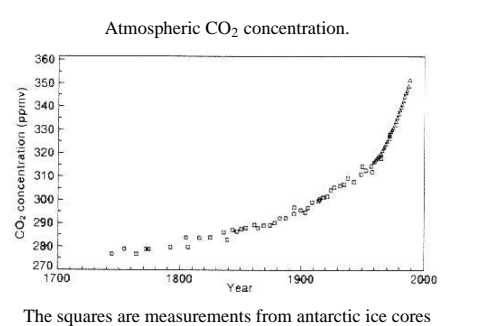

and the triangles are the Mauna Loa measurements.

# **Investigating the Seasonal Effects**

- One possible explanation for the seasonal variation in CO<sup>2</sup> level is the seasonal pattern of photosynthesis in plants.
- Most of the earths plants are in the Northern Hemisphere, and since plants are most active during the summer we might expect that the  $CO<sub>2</sub>$  levels are at their lowest during the Northen summer.
- We can check this by producing a plot of the seasonal subseries.
- > seasonal = sd\$time.series[,1]
- > monthplot(seasonal)

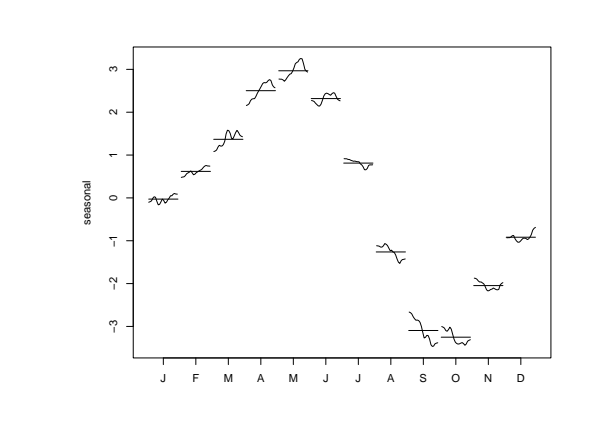

#### **Seasonal Effects**

• Contrary to expectation, the highest  $CO<sub>2</sub>$  levels are in late spring and the lowest levels are in late fall.

 $\mathbf{F}_{\mathbf{F}}$  •  $\mathbf{F}_{\mathbf{F}}$   $\mathbf{F}_{\mathbf{F}}$   $\mathbf{F}_{\mathbf{F}}$   $\mathbf{F}_{\mathbf{F}}$   $\mathbf{F}_{\mathbf{F}}$   $\mathbf{F}_{\mathbf{F}}$   $\mathbf{F}_{\mathbf{F}}$   $\mathbf{F}_{\mathbf{F}}$   $\mathbf{F}_{\mathbf{F}}$   $\mathbf{F}_{\mathbf{F}}$   $\mathbf{F}_{\mathbf{F}}$   $\mathbf{F}_{\mathbf{F}}$   $\mathbf{F}_{\mathbf{F}}$   $\mathbf{F}_{\math$ 

 $\mathbf{F}_{\mathbf{F}}$  •  $\mathbf{F}_{\mathbf{F}}$   $\mathbf{F}_{\mathbf{F}}$   $\mathbf{F}_{\mathbf{F}}$   $\mathbf{F}_{\mathbf{F}}$   $\mathbf{F}_{\mathbf{F}}$   $\mathbf{F}_{\mathbf{F}}$   $\mathbf{F}_{\mathbf{F}}$   $\mathbf{F}_{\mathbf{F}}$   $\mathbf{F}_{\mathbf{F}}$   $\mathbf{F}_{\mathbf{F}}$   $\mathbf{F}_{\mathbf{F}}$   $\mathbf{F}_{\mathbf{F}}$   $\mathbf{F}_{\mathbf{F}}$   $\mathbf{F}_{\math$ 

- $CO<sub>2</sub>$  levels at higher lattitudes to show the kinds of seasonal variation which we have hypothesized.
- CO<sub>2</sub> variation closer to the equator seems to be out of phase with this.

### **The Effects of CO**<sup>2</sup> **Increase**

- $\bullet$  It is clear that  $CO<sub>2</sub>$  and other so-called greenhouse gasses are increasing.
- It is likely that it is human activity which is responsible – the correlation of burning of huge amount of fossil fuel with an increase in  $CO<sub>2</sub>$  levels is very suggestive.
- The greenhouse gases act as a blanket arount the earth and it has been suggested that the result of this will be an increase in global temperatures.
- Is there evidence of this?

## **Global Temperature Change**

- The monthly global temperature series is available from the University of East Anglia Climate Research Unit.
- The series currently extends from January 1856 up to July 2002.
- You can find the latest yearly series is available in the class data area.

```
> plot(gtemp,
      main = "Global Temperatures . . .".ylab = "Degrees C",
      axes = FALSE)
> axis(1, at = seq(1850, 2000, by = 10))
> axis(2)
```
 $\mathbf{F}_{\mathbf{F}}$  •  $\mathbf{F}_{\mathbf{F}}$   $\mathbf{F}_{\mathbf{F}}$   $\mathbf{F}_{\mathbf{F}}$   $\mathbf{F}_{\mathbf{F}}$   $\mathbf{F}_{\mathbf{F}}$   $\mathbf{F}_{\mathbf{F}}$   $\mathbf{F}_{\mathbf{F}}$   $\mathbf{F}_{\mathbf{F}}$   $\mathbf{F}_{\mathbf{F}}$   $\mathbf{F}_{\mathbf{F}}$   $\mathbf{F}_{\mathbf{F}}$   $\mathbf{F}_{\mathbf{F}}$   $\mathbf{F}_{\mathbf{F}}$   $\mathbf{F}_{\math$ 

 $\mathbf{F}_{\mathbf{F}}$  •  $\mathbf{F}_{\mathbf{F}}$   $\mathbf{F}_{\mathbf{F}}$   $\mathbf{F}_{\mathbf{F}}$   $\mathbf{F}_{\mathbf{F}}$   $\mathbf{F}_{\mathbf{F}}$   $\mathbf{F}_{\mathbf{F}}$   $\mathbf{F}_{\mathbf{F}}$   $\mathbf{F}_{\mathbf{F}}$   $\mathbf{F}_{\mathbf{F}}$   $\mathbf{F}_{\mathbf{F}}$   $\mathbf{F}_{\mathbf{F}}$   $\mathbf{F}_{\mathbf{F}}$   $\mathbf{F}_{\mathbf{F}}$   $\mathbf{F}_{\math$ 

```
> box()
```
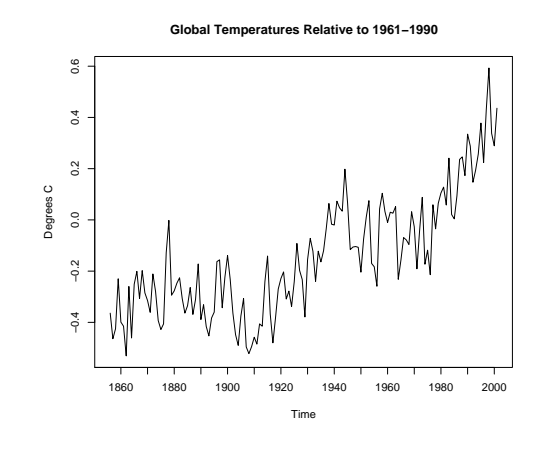

## **Emphasising the Trend**

• The trend in the previous plot is clear, but we can can create an alternative plot which emphasises the effect.

```
> plot(gtemp,
       type = "p", pch=20, col = "green4",main = "Global Temperatures . . .",
       ylab = "Degrees C",
       axes = FALSE)> lines(lowess(gtemp, f = .3),
       col = "red", \text{lwd} = 4)> axis(1, at = seq(1850, 2000, by = 10))> axis(2)
> box()
```
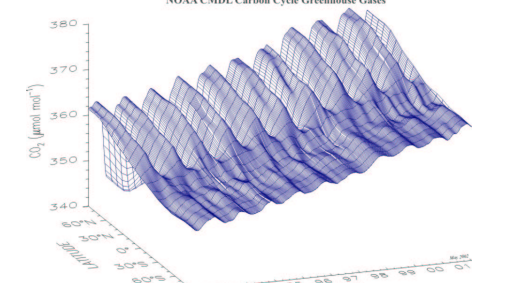

**Global Distribution of Atmospheric Carbon Dioxide** 

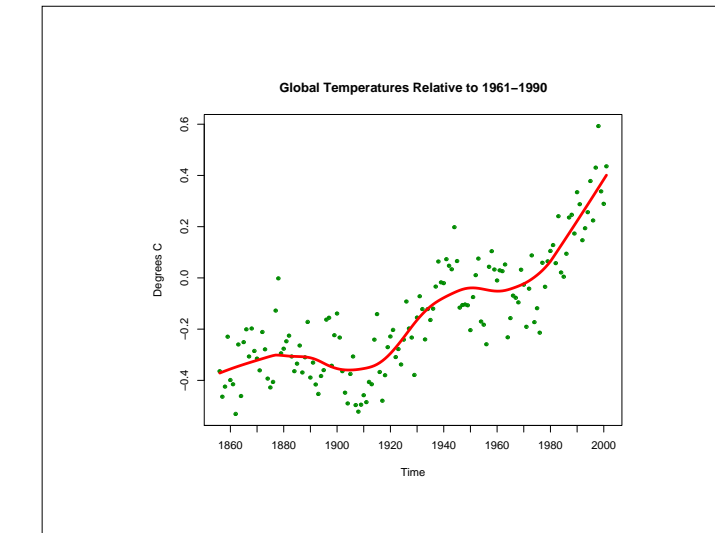

# **Finer Detail**

- There is a hint of hidden structure in this series.
- Using less smoothing may uncover something.

```
> plot(gtemp,
      type = "p", pch=20, col = "green4",main = "Global Temperatures . . .",
      ylab = "Degrees C",
      axes = FALSE)> lines(lowess(gtemp, f = .05),
      col = "red", lwd = 4)> axis(1, at = seq(1850, 2000, by = 10))> axis(2)
> box()
```
 $\mathbf{F}_{\mathbf{F}}$  •  $\mathbf{F}_{\mathbf{F}}$   $\mathbf{F}_{\mathbf{F}}$   $\mathbf{F}_{\mathbf{F}}$   $\mathbf{F}_{\mathbf{F}}$   $\mathbf{F}_{\mathbf{F}}$   $\mathbf{F}_{\mathbf{F}}$   $\mathbf{F}_{\mathbf{F}}$   $\mathbf{F}_{\mathbf{F}}$   $\mathbf{F}_{\mathbf{F}}$   $\mathbf{F}_{\mathbf{F}}$   $\mathbf{F}_{\mathbf{F}}$   $\mathbf{F}_{\mathbf{F}}$   $\mathbf{F}_{\mathbf{F}}$   $\mathbf{F}_{\math$ 

 $\mathbf{F}_{\mathbf{F}}$  •  $\mathbf{F}_{\mathbf{F}}$   $\mathbf{F}_{\mathbf{F}}$   $\mathbf{F}_{\mathbf{F}}$   $\mathbf{F}_{\mathbf{F}}$   $\mathbf{F}_{\mathbf{F}}$   $\mathbf{F}_{\mathbf{F}}$   $\mathbf{F}_{\mathbf{F}}$   $\mathbf{F}_{\mathbf{F}}$   $\mathbf{F}_{\mathbf{F}}$   $\mathbf{F}_{\mathbf{F}}$   $\mathbf{F}_{\mathbf{F}}$   $\mathbf{F}_{\mathbf{F}}$   $\mathbf{F}_{\mathbf{F}}$   $\mathbf{F}_{\math$ 

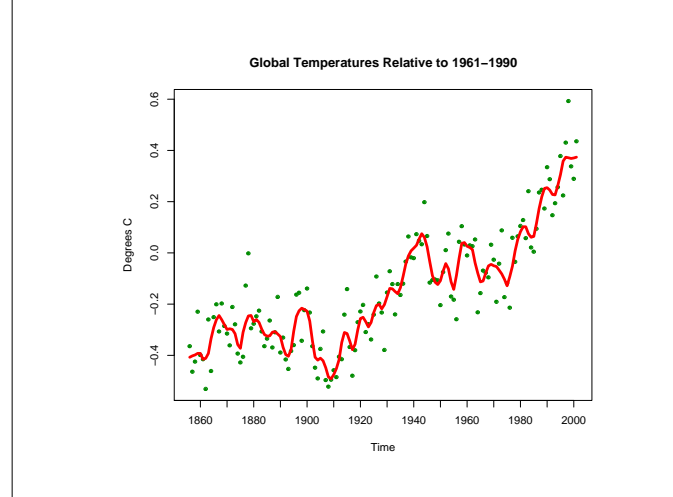

# **Recent Hot Years**

- There is strong evidence that recent times have been hotter than years in the past.
- We can check this by sorting the years by order of temperature.

```
> rev(time(gtemp)[order(gtemp)])[1:10]
 [1] 1998 2001 1997 1995 1999 1990 2000 1991
 [9] 1994 1988
```
• Clearly, the world is hotter than it used to be.

# **The Side Effects of Global Warming**

- Some of the effects of global warming are likely to be beneficial.
	- **–** Less need for heating.
	- **–** Increased agricultural yields.
- Other effects are likely to be less pleasant.
	- **–** More need for cooling.
	- **–** Spread of disease.
	- **–** Sea level rises.
	- **–** Extreme weather conditions.

## **An Unexpected Effect**

- One of the surprising side effects of global warming is that it is like to get much cooler in Northern Europe and North-West America.
- The reason for this is that warming is causing glacial and polar ice to melt and this is feeding a lot of fresh water into the North Atlantic.

Fresh Water in the North Atlantic

 $\mathbf{F}_{\mathbf{F}}$  •  $\mathbf{F}_{\mathbf{F}}$   $\mathbf{F}_{\mathbf{F}}$   $\mathbf{F}_{\mathbf{F}}$   $\mathbf{F}_{\mathbf{F}}$   $\mathbf{F}_{\mathbf{F}}$   $\mathbf{F}_{\mathbf{F}}$   $\mathbf{F}_{\mathbf{F}}$   $\mathbf{F}_{\mathbf{F}}$   $\mathbf{F}_{\mathbf{F}}$   $\mathbf{F}_{\mathbf{F}}$   $\mathbf{F}_{\mathbf{F}}$   $\mathbf{F}_{\mathbf{F}}$   $\mathbf{F}_{\mathbf{F}}$   $\mathbf{F}_{\math$ 

 $\mathbf{F}_{\mathbf{F}}$  •  $\mathbf{F}_{\mathbf{F}}$   $\mathbf{F}_{\mathbf{F}}$   $\mathbf{F}_{\mathbf{F}}$   $\mathbf{F}_{\mathbf{F}}$   $\mathbf{F}_{\mathbf{F}}$   $\mathbf{F}_{\mathbf{F}}$   $\mathbf{F}_{\mathbf{F}}$   $\mathbf{F}_{\mathbf{F}}$   $\mathbf{F}_{\mathbf{F}}$   $\mathbf{F}_{\mathbf{F}}$   $\mathbf{F}_{\mathbf{F}}$   $\mathbf{F}_{\mathbf{F}}$   $\mathbf{F}_{\mathbf{F}}$   $\mathbf{F}_{\math$ 

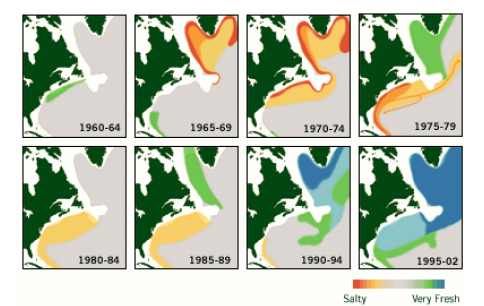

## **Fresh Water and the Gulf Stream**

- The Gulf Stream is driven by cold salty water sinking in the North Atlantic, drawing warm salty water from the tropic northwards.
- The presence of fresh water in the North Atlantic interfers with this process and has the potential to stop the Gulf Stream flowing (it has done so in the past).
- Stopping the Gulf Stream could result in a 5° lowering of temperatures in much of Europe and severely affect the Northwestern USA and Canada.
- You can find out more in a feature article at the Woods Hole Oceanographic Institute. http://www.whoi.edu/home/.